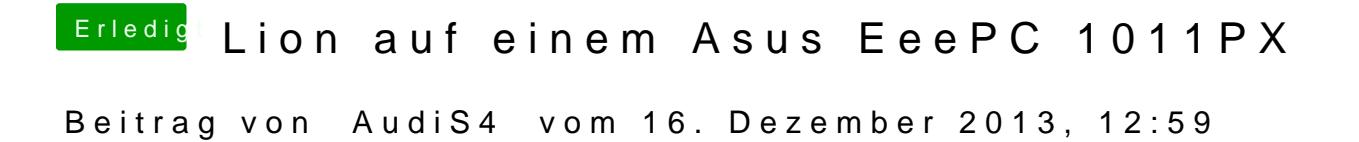

So sieht das jetzt aus. Habe das Update installiert, multibeast drüberlauf Kernel installiert und die Rechte der Platte repariert.

Ok, das pci configuration bekomme ich mit npci=0x2000 weg. Aber diese von wegen "could not find" verstehe ich nicht.